# **flokinet-009 - routing recap**

Nicholas Morrison nick@nanocat.net

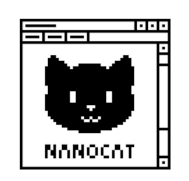

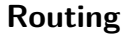

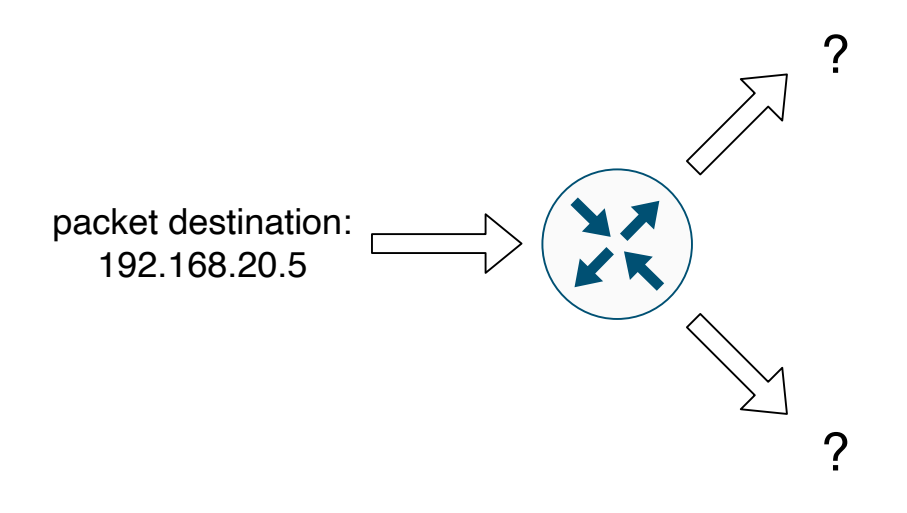

## **Static Routes**

!

"For packets with destinations in this network, send them to this router."

ip route 192.168.100.0/24 10.10.10.5 !  $\wedge$  destination  $\wedge$  router

- Receive a packet (dst: 192.168.100.8)
- Is there a matching entry in the routing table? (show ip route, or show ip route 192.168.100.8)
- Yes! 192.168.100.0/24 via 10.10.10.5
- Forward that packet to the MAC address of 10.10.10.5
- .. but how did the router decide "Yes!"?

## **Binary logic briefing**

- Binary operators include AND, OR, NAND, NOR, XOR…
- Use them on binary values
- Examples with 1 bit:
	- **–** 1 AND 1 == 1 **–** 1 AND 0 == 0 **–** 0 AND 0 == 0 **–** 1 OR 1 == 1  $-1$  OR  $0 == 1$ **–** 0 OR 0 == 0
- Two bits:
	- **–** 11 AND 10 == 10
	- **–** 01 AND 00 == 00
	- **–** 11 OR 10 == 11
	- **–** 01 OR 00 == 01

• Three bits:

 $-101$  AND 110 == 100 (5 AND 6 == 4) **–** 101 AND 101 == 101 (5 AND 5 == 5) **–** 001 AND 101 == 001 (1 AND 5 == 1)  $-101$  OR  $110 == 111$  (5 OR 6 == 7) **–** 101 OR 101 == 101 (5 OR 5 == 5) **–** 001 OR 101 == 101 (1 OR 5 == 5)

- Four bits:
	- **–** 1111 AND 1110 == 1110 (15 AND 14 == 14)
	- $-1101$  AND 0001 == 0001 (13 AND 1 == 1)
	- **–** 1111 OR 1110 == 1111 (15 OR 14 == 15)
	- **–** 1101 OR 0001 == 1101 (13 OR 1 == 13)
- .. but we really only care about **AND** at the moment.

#### **ANDing for Quantisation with 8 bits**

• Watch how ANDing these values with the value 252 (11111100 in binary) quantises to multiples of 4:

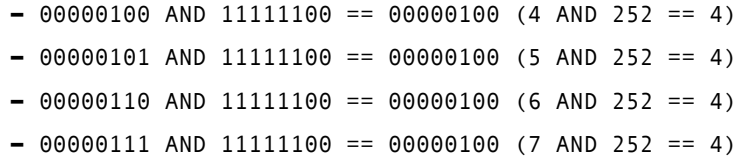

• 0 through 3 when ANDed with 252 all came out as 0.

**–** 00000100 AND 11111100 == 00000100 (4 AND 252 == 4) **–** 00000101 AND 11111100 == 00000100 (5 AND 252 == 4) **–** 00000110 AND 11111100 == 00000100 (6 AND 252 == 4) **–** 00000111 AND 11111100 == 00000100 (7 AND 252 == 4)

• 4 through 7, when ANDed with 252, all came out as 4!

### **More ANDing for fun and quantisation**

• Further..

**–** 00001000 AND 11111100 == 00001000 (8 AND 252 == 8)

- **–** 00001001 AND 11111100 == 00001000 (9 AND 252 == 8)
- **–** 00001010 AND 11111100 == 00001000 (10 AND 252 == 8)
- **–** 00001011 AND 11111100 == 00001000 (11 AND 252 == 8)
- And these all resulted in 8 ^
- The numbers are being rounded down to the nearest multiple of 4.
- **–** (side note mega tip: 4 is also the value of the right-most "on" bit in the network mask…)
- This works all the way up to 11111111 (255)
	- **–** 11111100 AND 11111100 == 11111100 (252 AND 252 == 252) **–** 11111101 AND 11111100 == 11111100 (253 AND 252 == 252) **–** 11111110 AND 11111100 == 11111100 (254 AND 252 == 252) **–** 11111111 AND 11111100 == 11111100 (255 AND 252 == 252)

## **ANDing and IPv4**

- You can also do this with a whole IP address!
- It's just 32 bits instead of 8
- the resulting quantised value is called the **Network Address**.
	- **–** 11000000.10101000.00000000.00000101 (192.168.0.5)
	- **–** 11111111.11111111.11111111.11111100 (255.255.255.252) (aka /30)
	- **–** AND
	- **–** 11000000.10101000.00000000.00000100 (192.168.0.4)
	- **–** ==> the network address of 192.168.0.5/30 is 192.168.0.4
	- **–** ==> 192.168.0.5 is inside the 192.168.0.4/30 network

## **HOWTO select a route**

A packet arrives for forwarding with destination 192.168.100.1. Which route will be chosen?

```
r7#show ip route
...
Gateway of last resort is not set
C 10.0.0.0/24 is directly connected, Ethernet1
S 192.168.100.0/32 [1/0] via 10.0.0.5, Ethernet1
S 192.168.100.0/30 [1/0] via 10.0.0.4, Ethernet1
S 192.168.100.0/27 [1/0] via 10.0.0.3, Ethernet1
S 192.168.100.0/24 [1/0] via 10.0.0.2, Ethernet1
```
r7#

- The **most specific** entry will take priority.
- This is also called the **longest match**.
- WAHT DOES IT MEAN

## **Most-specific match example: /32**

- Our destination address, converted to binary:
- packet's dst: 192 . 168 . 100 . 1 11000000.10101000.01100100.00000001

• The first static route is 192.168.100.0 with a 32 bit netmask (255.255.255.255). Does it match?

```
• S 192.168.100.0/32 [1/0] via 10.0.0.5, Ethernet1
192.168.100.0 => 11000000.10101000.01100100.00000000 <-+
                                                      |
192.168.100.1 => 11000000.10101000.01100100.00000001 |
                    bitwise AND to find network |
         /32 => 11111111.11111111.11111111.11111111 |
                              equals and a sequence of \sim 1
                 11000000.10101000.01100100.00000001 <-+
```
- The result of ANDing the destination IP with the /32 netmask is **different** to the network of this static route.
- Therefore, the destination IP 192.168.100.1 is not inside the 192.168.100.0/32 network.

## **Most-specific match example: /30**

• 30 bit netmask (255.255.255.252):

```
• S 192.168.100.0/30 [1/0] via 10.0.0.4, Ethernet1
 192.168.100.0 => 11000000.10101000.01100100.00000000 <-+
                                                        |
 192.168.100.1 => 11000000.10101000.01100100.00000001 |
                     bitwise AND to find network |
          /30 => 11111111.11111111.11111111.11111100 |
                                equals and a sequence of \sim 1
                   11000000.10101000.01100100.00000000 <-+
```
- The result of ANDing the destination IP with the /30 netmask is **the same** as the network of the static route.
- This route is a valid candidate!
- The **LENGTH** of this match is **30 bits**.

## **Most-specific match example: /27**

- 27 bit netmask (255.255.255.224):
- S 192.168.100.0/27 [1/0] via 10.0.0.3, Ethernet1

 $192.168.100.0$  =>  $11000000.10101000.01100100.00000000$  <-+ | 192.168.100.1 => 11000000.10101000.01100100.00000001 | bitwise AND to find network | /27 => 11111111.11111111.11111111.11100000 | equals and a sequence of  $\sim$  1 11000000.10101000.01100100.00000000 <-+

- The result of ANDing the destination IP with the /27 netmask is **the same** as the network of the static route.
- This route is a valid candidate!
- The **LENGTH** of this match is **27 bits**.

## **Most-specific match example: /24**

24 bits of netmask (255.255.255.0):

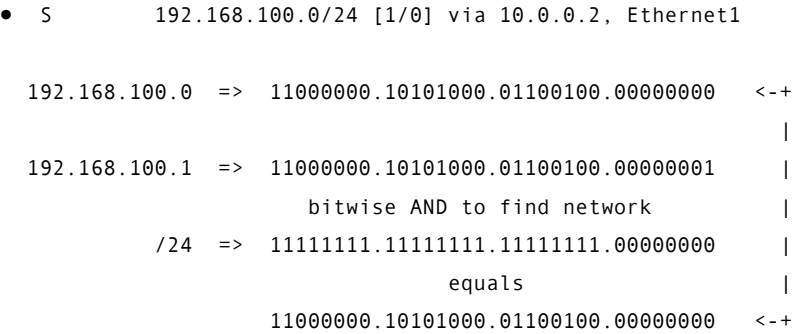

- The result of ANDing the destination IP with the /24 netmask is **the same** as the network of the static route.
- This route is a valid candidate!
- The **LENGTH** of this match is **24 bits**.

## **The route is chosen.**

- The three candidate matches for the destination 192.168.100.1 were:
	- **–** 192.168.100.0/30 (30-bit match)
	- **–** 192.168.100.0/27 (27-bit match)
	- **–** 192.168.100.0/24 (24-bit match)
- longest match wins, so,
- S 192.168.100.0/30 [1/0] via 10.0.0.4, Ethernet1 is the chosen route

## **HOWTO select a route: 192.168.100.25**

A packet arrives for forwarding with destination 192.168.100.25. Which route will be chosen?

```
r7#show ip route
...
Gateway of last resort is not set
C 10.0.0.0/24 is directly connected, Ethernet1
S 192.168.100.0/32 [1/0] via 10.0.0.5, Ethernet1
S 192.168.100.0/30 [1/0] via 10.0.0.4, Ethernet1
S 192.168.100.0/27 [1/0] via 10.0.0.3, Ethernet1
```
r7#

- The **most specific** entry will take priority.
- AKA the **longest match**.

#### **Static route 192.168.100.0/32**

- Our destination address, converted to binary:
- packet's dst: 192 . 168 . 100 . 25 11000000.10101000.01100100.00011001
- The first static route is 192.168.100.0 with a 32 bit netmask (255.255.255.255). Does it match?

```
• S 192.168.100.0/32 [1/0] via 10.0.0.5, Ethernet1
192.168.100.0 => 11000000.10101000.01100100.00000000 <-+
                                                        |
192.168.100.25 => 11000000.10101000.01100100.00011001 |
                    bitwise AND to find network |
         /32 => 11111111.11111111.11111111.11111111 |
                               equals and the second part of \sim 1
                  11000000.10101000.01100100.00011001 <-+
```
- The result of ANDing the destination IP with the /32 netmask is **different** to the network of this static route.
- Therefore, the destination IP 192.168.100.25 is not inside the 192.168.100.0/32 network.

### **Static route 192.168.100.0/30**

```
• 30 bit netmask (255.255.255.252):
• S 192.168.100.0/30 [1/0] via 10.0.0.4, Ethernet1
  192.168.100.0 => 11000000.10101000.01100100.00000000 <-+
                                                        |
  192.168.100.25 => 11000000.10101000.01100100.00011001 |
                      bitwise AND to find network |
           /30 => 11111111.11111111.11111111.11111100 |
                                equals and a sequence of \vert11000000.10101000.01100100.00011000 <-+
```
- The result of ANDing the destination IP with the /30 netmask is **different** to the network of the static route.
- Therefore, the destination IP 192.168.100.25 is not inside the 192.168.100.0/30 network.

## **Static route 192.168.100.0/27**

• 27 bit netmask (255.255.255.224):

```
• S 192.168.100.0/27 [1/0] via 10.0.0.3, Ethernet1
 192.168.100.0 => 11000000.10101000.01100100.00000000 <-+
                                                        |
 192.168.100.25 => 11000000.10101000.01100100.00011001 |
                      bitwise AND to find network |
          /27 => 11111111.11111111.11111111.11100000 |
                                equals and a sequence of \sim 1
                   11000000.10101000.01100100.00000000 <-+
```
- The result of ANDing the destination IP with the /27 netmask is **the same** as the network of the static route.
- This route is a valid candidate!
- The **LENGTH** of this match is **27 bits**.

#### **Static route 192.168.100.0/24**

24 bits of netmask (255.255.255.0):

```
• S 192.168.100.0/24 [1/0] via 10.0.0.2, Ethernet1
  192.168.100.0 => 11000000.10101000.01100100.00000000 <-+
                                                            \overline{\phantom{a}}192.168.100.25 => 11000000.10101000.01100100.00011001 |
                       bitwise AND to find network |
           /24 => 11111111.11111111.11111111.00000000 |
                                  equals and a sequence of \sim 1
                    11000000.10101000.01100100.00000000 <-+
```
- The result of ANDing the destination IP with the /24 netmask is **the same** as the network of the static route.
- This route is a valid candidate!
- The **LENGTH** of this match is **24 bits**.

### **The route is chosen.**

- The two candidate matches for the destination 192.168.100.25 were:
	- **–** 192.168.100.0/27 (27-bit match)
	- **–** 192.168.100.0/24 (24-bit match)
- longest match wins, so,
- S 192.168.100.0/27 [1/0] via 10.0.0.3, Ethernet1 is the chosen route

# **Summary**

- the router uses the **network mask** to decide which network a given IP address is in
- … by ANDing the IP address with the network mask
- the result is the **network address**.
- the router selects a route from the routing table to send packets
- it matches packets to routes by checking …
- … if the destination IP of the packet
- … is within the network defined by the route.

# **Questions!**